# **Subject**

In this tutorial, we show how to use TANAGRA in an analysis of variance problem. We test also homogeneity of variances assumption on the same dataset.

## **Dataset**

We use the GEAR dataset (NIST/SEMATECH e-Handbook of Statistical Methods, http://www.itl.nist.gov/div898/handbook/). We consider that we have 10 machine tools, which produce gears<sup>1</sup>. We have 10 batches of 10 observations. We want to test various assumptions: (1) the average diameter of the gears is the same one for the whole of the machines? (2) The variability of the gear diameter is the same for the whole of the machines?

## **ANOVA**

### Download the dataset

The first step is to download the dataset (gear data from nist.xls). In order to create a new diagram, we select the FILE / NEW menu.

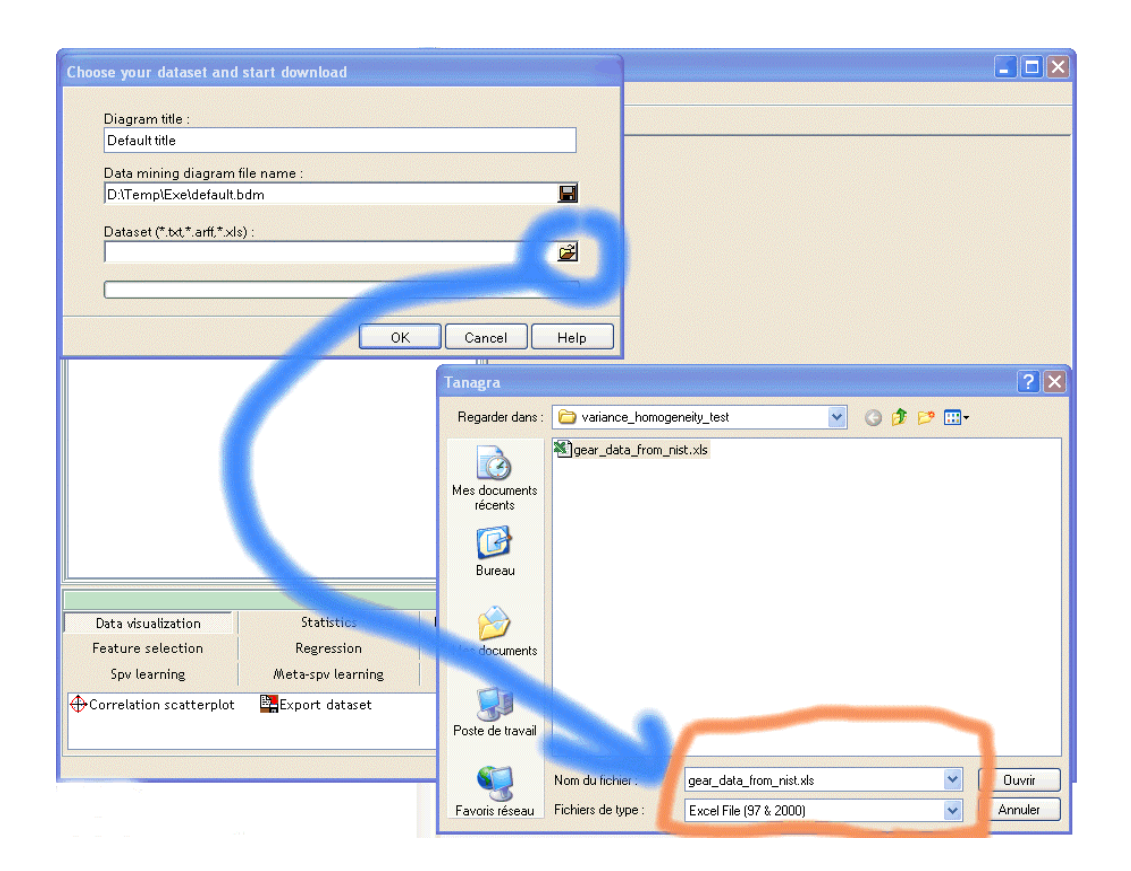

<sup>1</sup> http://www.itl.nist.gov/div898/handbook/eda/section3/eda3581.htm

-

### Analysis of variance

We want to know if the diameter of the gears is significantly different from one batch to another with a significance level of 1%, in other words, the machines produce gears with identical characteristics?

We add a DEFINE STATUS component in the diagram; we set GEAR as TARGET (the dependant variable) and BATCH ID as INPUT (the independent / group variable).

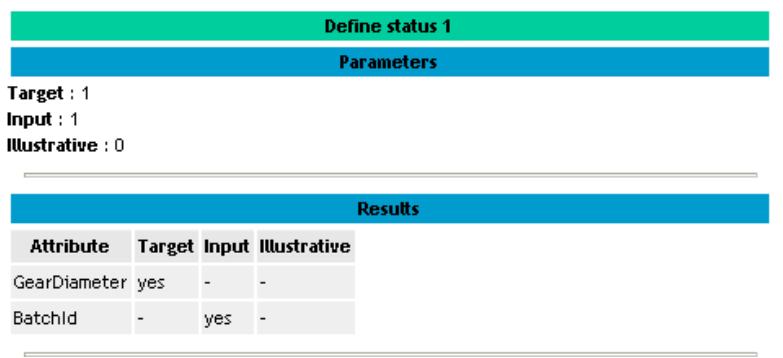

The ONE WAY ANOVA component is available in the STATISTICS components.

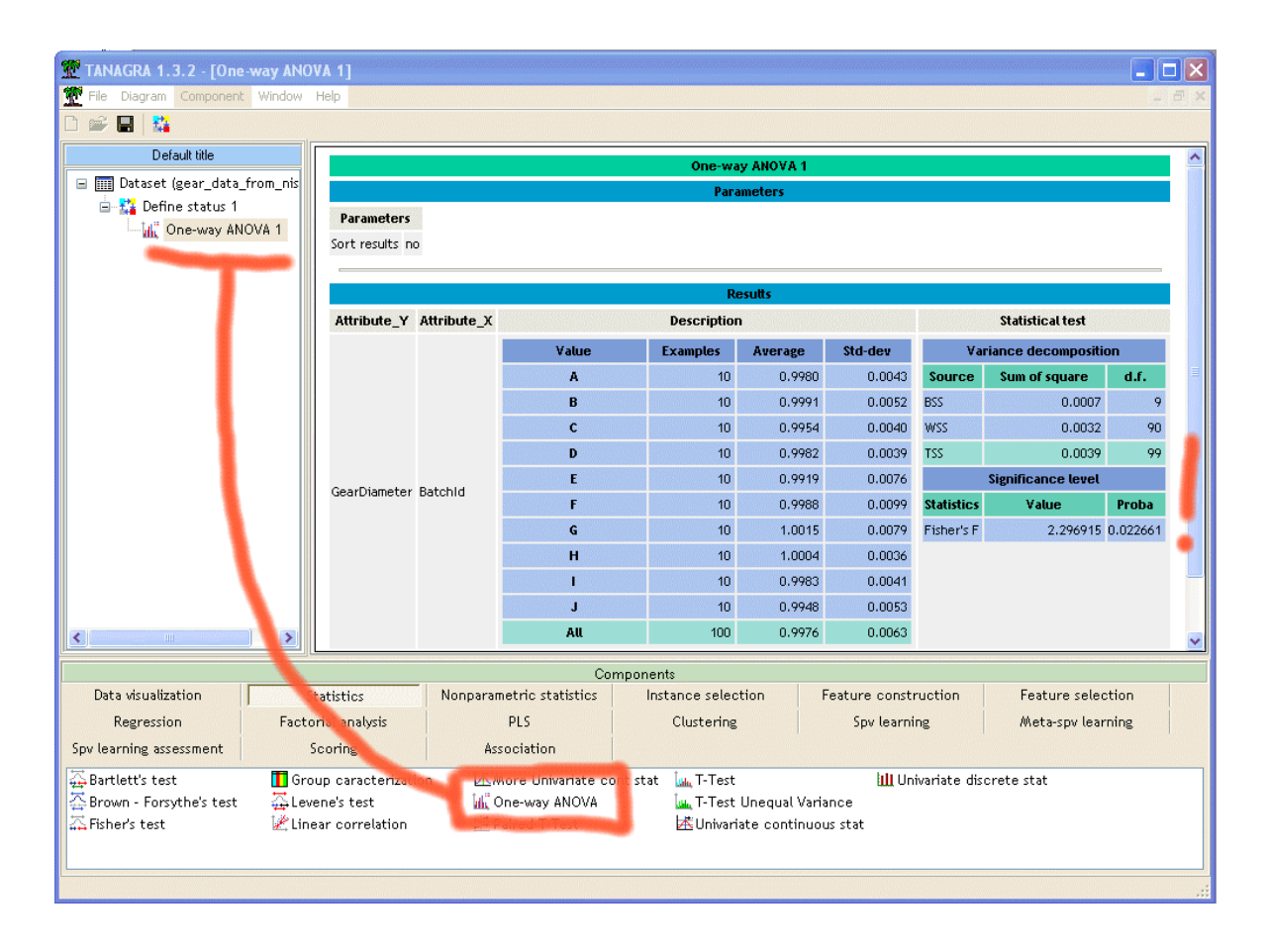

Tutorial

For a significance level of 1%, we see that the assumption "the gear diameter is the same for all the machines" is not rejected. The p-value is 2.26%.

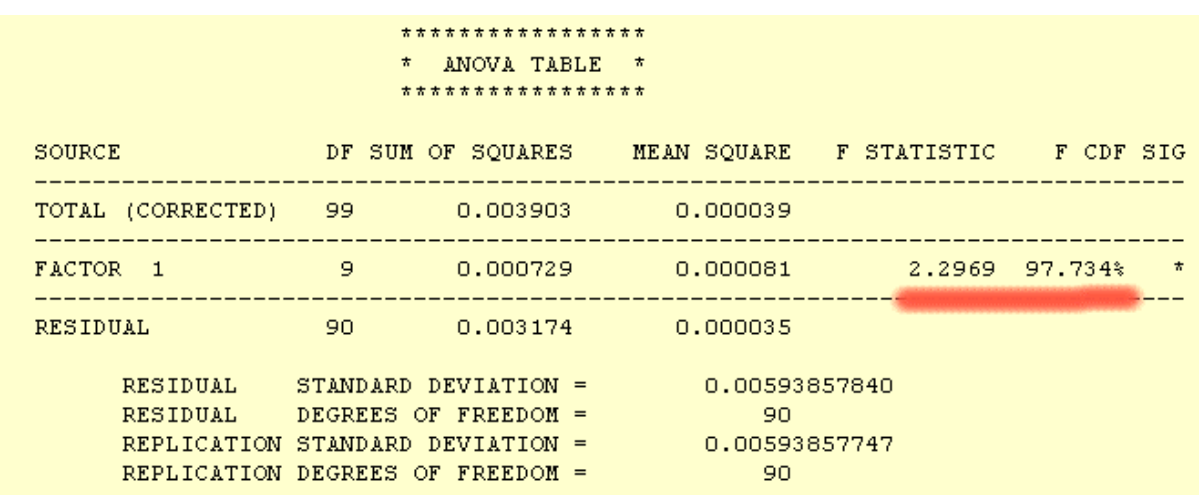

We give below the results of DATAPLOT from the NIST website.

### **Tests for equality of variances**

We want to check that the precision of the manufacturing process is the same. The null hypothesis is "the variance of gear diameter is the same for all the machines".

There are various tests in TANAGRA: BARTLETT, LEVENE and BROWN & FORSYTHE.

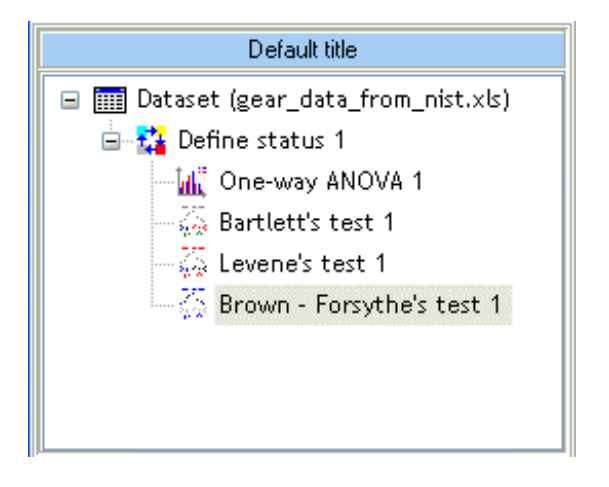

Bartlett's test is very sensitive to departures from normality assumption; it must be used with caution. In our dataset, we accept that the variances are equal across machines (practical significance level is 1.36%).

#### ANOVA and Tests for Equality of Variances R.R.

**Bartlett's test 1 Parameters** 

#### **Parameters**

Sort results no

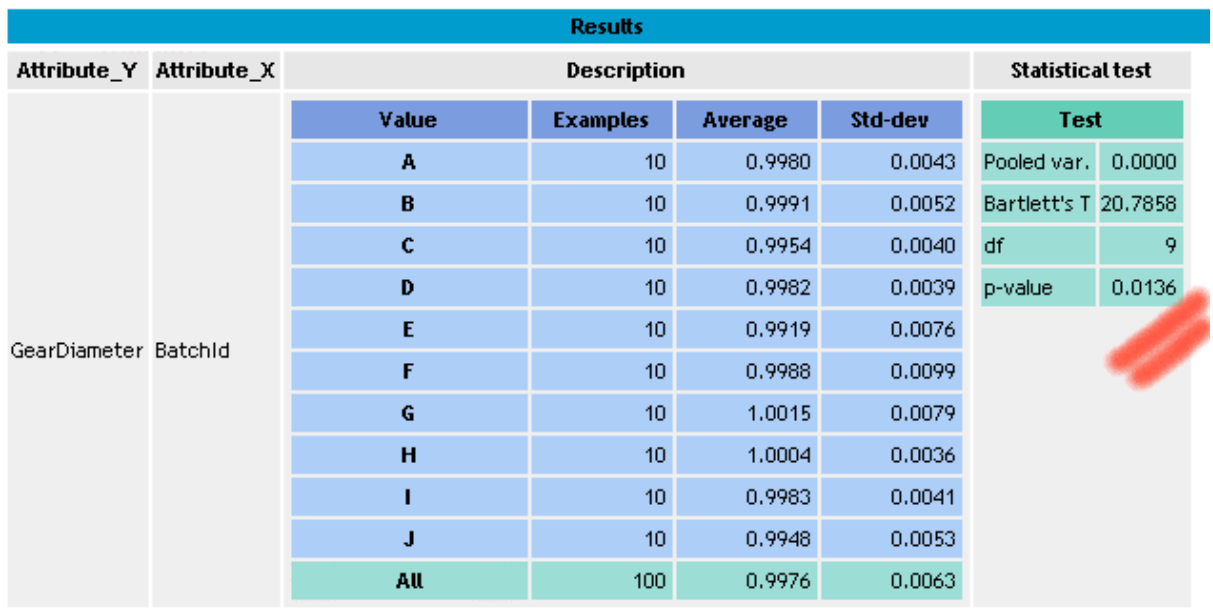

Levene's test, especially the Brown & Forsythe's alternative, are more robust. These tests are available in TANAGRA.

Levene's test gives the following results.

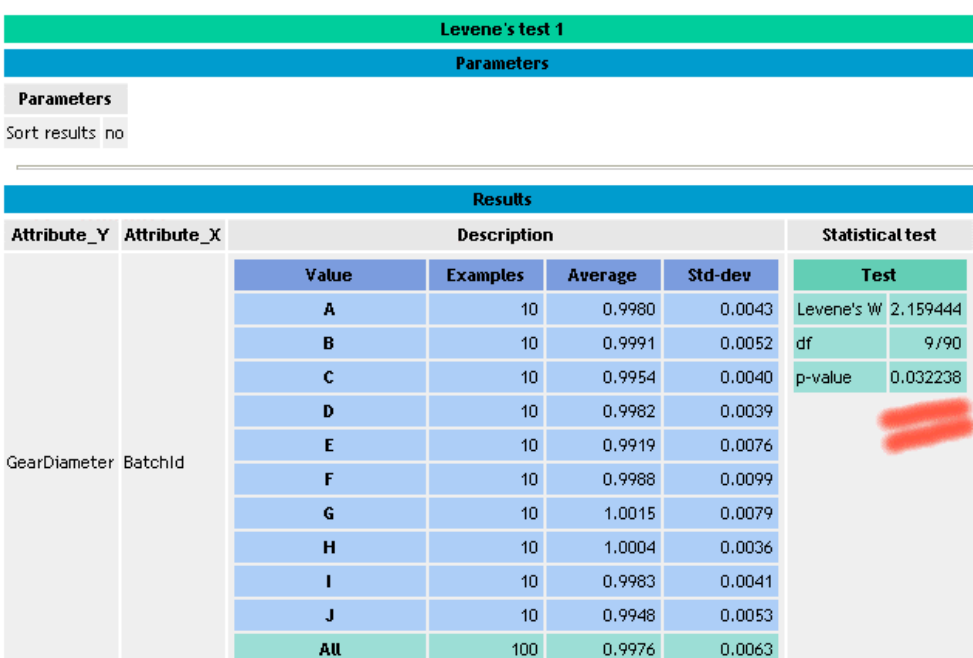

Brown & Forsythe's test gives the following results.

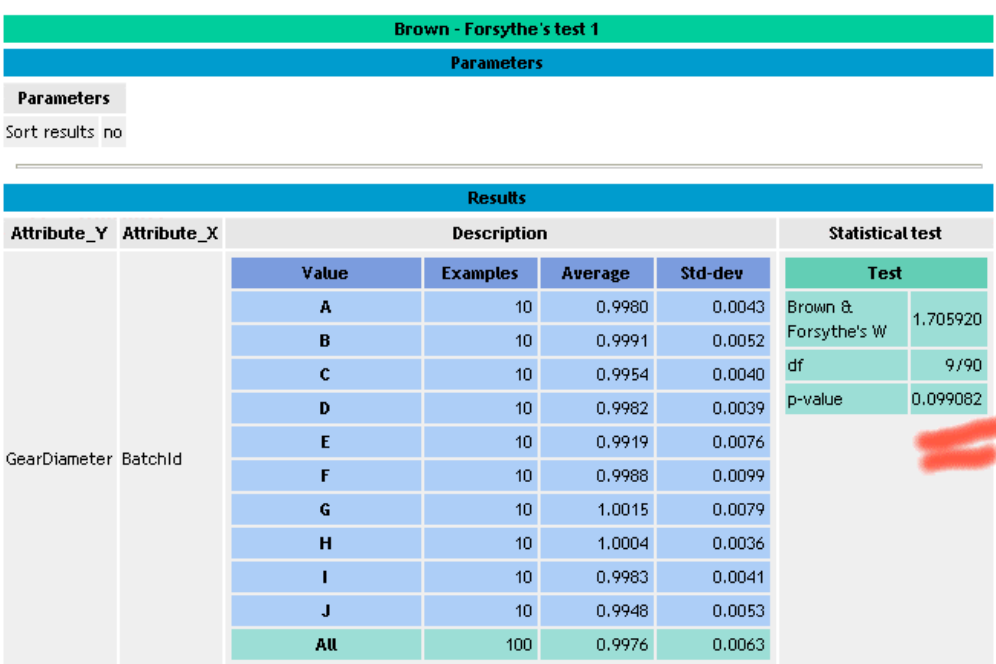

For this problem, **with a significance level of 1%**, these tests are coherent: the variance of gear diameter is the same for all the machines.